### Recruit Release Notes

Changes Launching 2015-04-06

#### Compliance

Recruit now **locks planned search efforts and the close date** (for Open/Close/Final recruitments) when the search plan is approved.

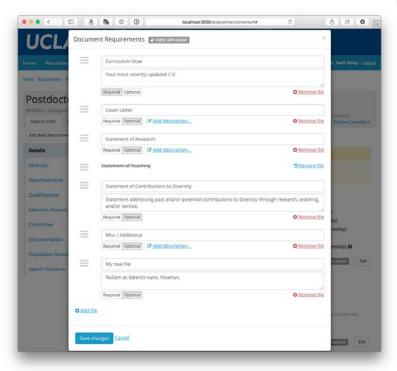

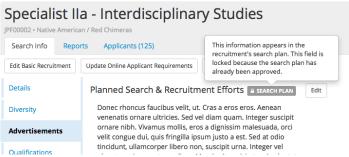

#### Recruitments

You can now edit **document requirements** from the recruitment "details" page, without having to jump back through the wizard. This is part of our nearly-complete quest to move all editing functionality out of the wizard. Only reference requirements remains.

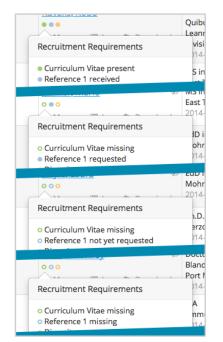

# **Applicant Review**

You can now see more about the **status of references in the progress dots** popover. The rules are still the same: references that have yet to be created show as empty dots, as do references for which the applicant has not yet requested the letter. References that have been requested and those that have provided a letter show as filled dots. The popover, though, now shows which of those four states is the case for each reference.

## **Approvals**

Campuses may now **feed in approver user roles** (e.g.: Dean, Chancellor) via routine data feed or API. This is especially helpful for campuses that already track which individuals have Department Chair, Dean, etc... roles. Please see our <u>online help documentation</u> for more information.

# Notable Bugs Fixed

- Fixed an issue where renaming search reports would not work if you had multiple search reports able to be renamed.
- Fixed an issue that was slowing down some pages, notably applicant lists.
- Fixed an issue where the modal editor did not warn you that title codes locked when the search plan is approved.